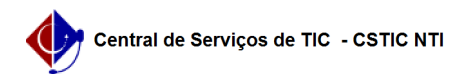

## [tutorial] Estou no celular, como acesso a rede Wi-Fi Conecta UFPE? 25/04/2024 22:00:48

## **Imprimir artigo da FAQ**

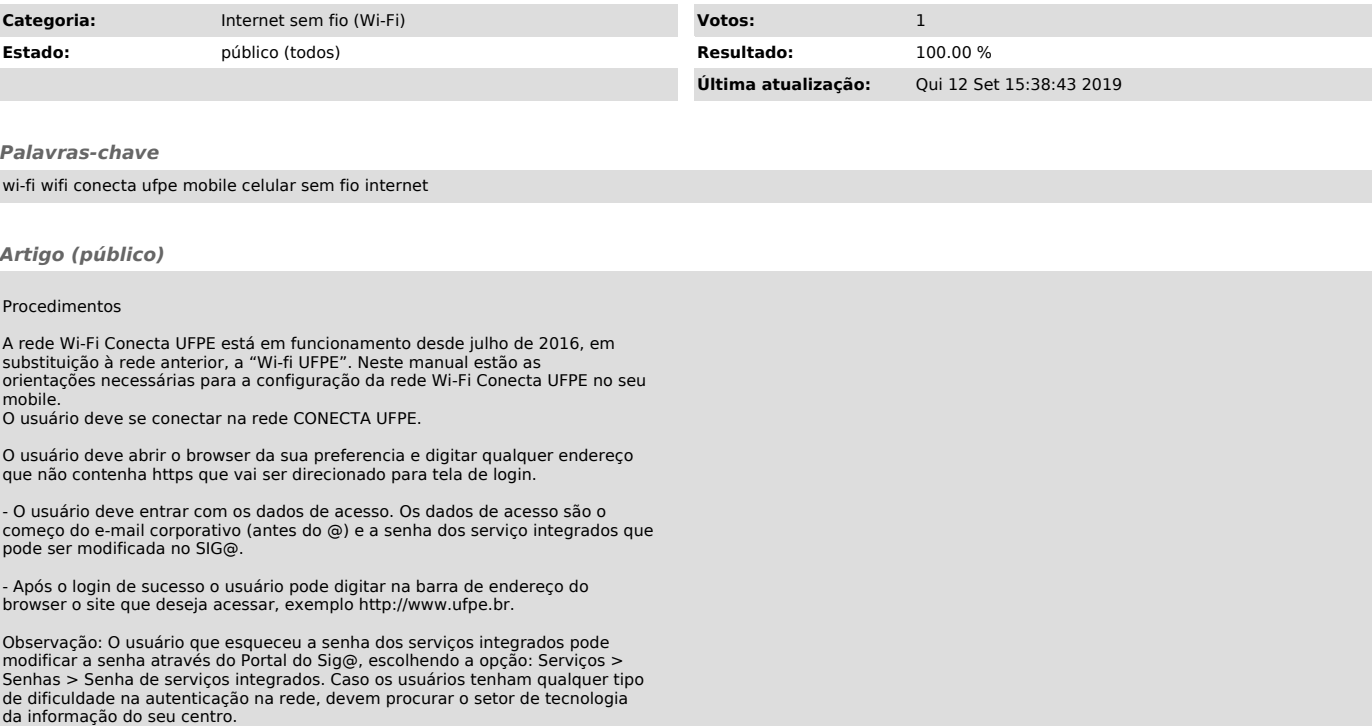